## **envole-connecteur - Demande #28336**

# **Econnect et GAR: aaf2gar.sh : doublons dans les responsables d'affectation**

17/05/2019 10:23 - arnaud grossir

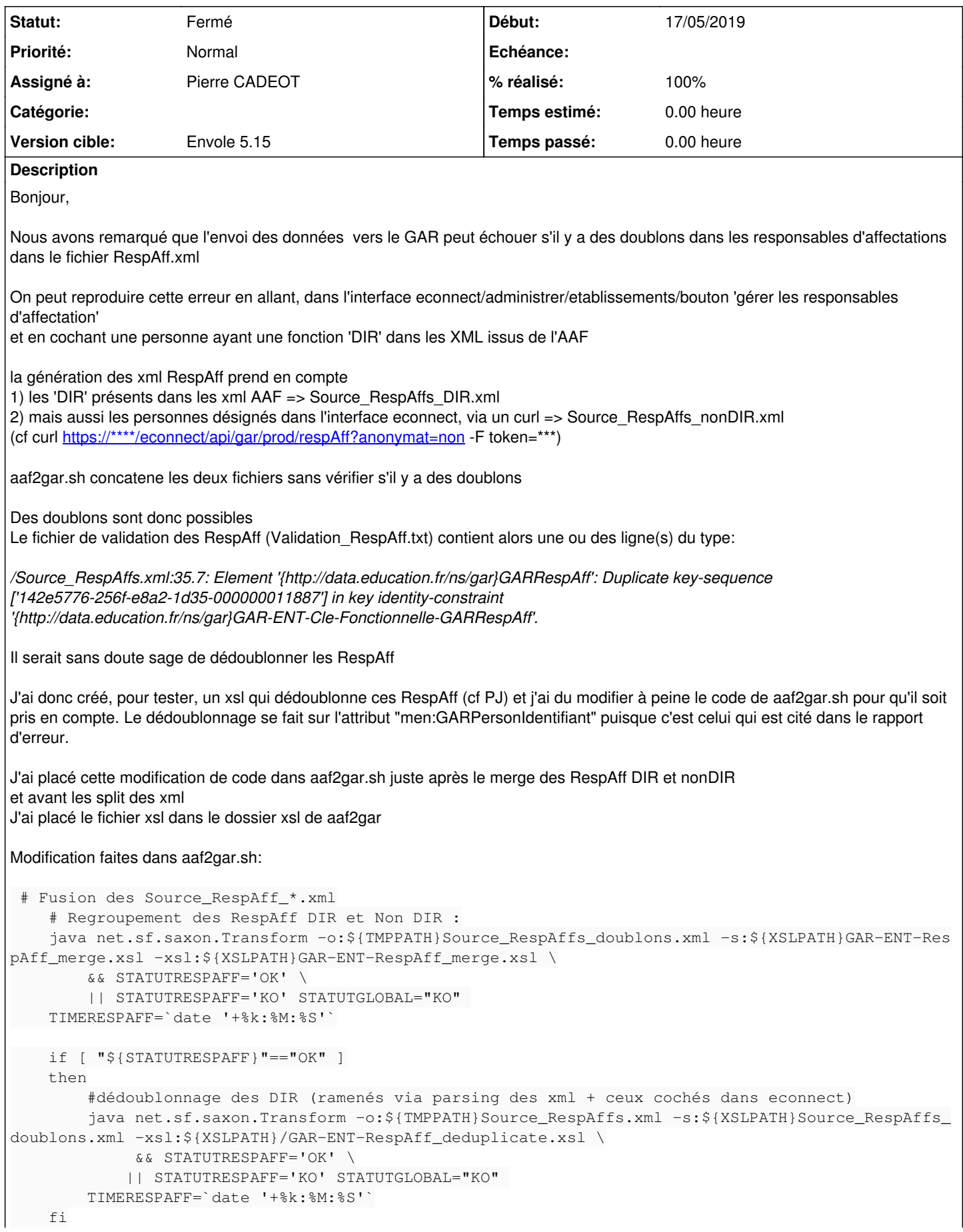

C'est certainement perfectible, mais ça pourrait donner une piste si vous jugez que ce problème de doublons est à prendre en compte

Merci d'avance

### **Révisions associées**

### **Révision 60f2785a - 24/05/2019 09:14 - Pierre CADEOT**

fixes #28336 aaf2gar : dedoublonnage des resp. d'affectation

#### **Révision b95e3301 - 24/05/2019 09:34 - Pierre CADEOT**

ref #28336 aaf2gar : fix chemin d'acces TMP

#### **Historique**

### **#1 - 17/05/2019 11:35 - arnaud grossir**

Je précise que ces doublons apparaissent même avec le fixes [#27814](https://dev-eole.ac-dijon.fr/issues/27814) de Christophe dans le fichier src/econnect-1.2/api/routes/gar.php

<https://dev-eole.ac-dijon.fr/issues/27814>

```
// Les dir sont ajouté d'office par le script aaf2Gar
              // Pas la peine de les ajouter ici
              if ($user->isDir())   {continue;}
```
#### **#2 - 18/05/2019 08:16 - Christophe LEON**

Bonjour,

Merci pour ce signalement, Cependant si cest un DIR

(\$user->isDir())

Devrait retourner true, Si cela n'est pas le cas cela serait peut-être lié aussi à un défaut de maj du profil

Le cas a été vu à Poitiers, si le user est déjà créé , avec un mauvais profil ( filtre sso erroné) suite à la correction du filtre sso le nouveau profil n'est pas mis à jour pour l'utilisateur

Si vous êtes dans ce cas de figure , merci de nous le signaler , on traitera aussi le pb à la source ( maj du profil) lors de la connexion

Cdlt,

#### **#3 - 22/05/2019 14:02 - arnaud grossir**

Bonjour Christophe,

oui, c'est exactement ce cas de figure:

l'utilisateur avait été déjà créé avec un profil erroné suite à une modification d'un filtre sso

j'ai corrigé le filtre sso, j'ai supprimé l'utilisateur de la base et me suis reconnecté, le profil a été recréé avec le bon profil.

La réponse du curl pour les Resp. Aff est désormais OK chez nous (plus de doublons dans le xml final). Notre problème est donc réglé.

La maj du profil lors de la connexion user serait toutefois la bienvenue.

Merci pour la réponse !

Bonne Journée

#### **#4 - 24/05/2019 08:55 - Christophe LEON**

*- Projet changé de Envole à envole-connecteur*

*- Assigné à mis à Pierre CADEOT*

Suite a discussion avec mon collègue Pierre qui s'est occupé de la partie xsl Il serait également judicieux comme tu le proposes de gérer le doublons Resp. Aff au niveau de AAF2GAR

Car si l'utilisateur ne se connecte pas , son profil ne sera jamais mis a jour et du coup l'export GAR sera bloqué

On va voir comment intégrer ta proposition

### **#5 - 24/05/2019 09:15 - Pierre CADEOT**

- *Statut changé de Nouveau à Résolu*
- *% réalisé changé de 0 à 100*

Appliqué par commit [60f2785a7fecc264d52c1a25da8d1934a8f7cc27](https://dev-eole.ac-dijon.fr/projects/envole-connecteur/repository/revisions/60f2785a7fecc264d52c1a25da8d1934a8f7cc27).

### **#6 - 24/05/2019 09:43 - Pierre CADEOT**

Merci Arnaud pour la correction, je l'ai intégrée telle que proposée :) Pierre

### **#7 - 24/05/2019 09:58 - arnaud grossir**

Bonjour, merci beaucoup pour avoir pris en compte ma demande

Je m'excuse,je vous ai fourni un code pour aaf2gar.sh avec une coquille: j'ai mis un mauvais path pour la source du xml à dédoublonner (j'avais mis \${XSLPATH} au lieu de \${TMPPATH})

j'avais mis:

java net.sf.saxon.Transform -o:\${TMPPATH}Source\_RespAffs.xml -s:\${XSLPATH}Source\_RespAffs\_doublons.xml -xsl:\${ XSLPATH}GAR-ENT-RespAff\_deduplicate.xsl \

### il faudrait:

java net.sf.saxon.Transform -o:\${TMPPATH}Source\_RespAffs.xml -s:\${TMPPATH}Source\_RespAffs\_doublons.xml -xsl:\${ XSLPATH}GAR-ENT-RespAff\_deduplicate.xsl \

#### encore désolé pour la coquille

**Cdt** 

### **#8 - 24/05/2019 11:28 - Pierre CADEOT**

oui j'avais vu Arnaud, aucun souci cela a été corrigé dans la foulée :

#### *diff entre les révision 60f2785a et b95e3301* :

[https://dev-eole.ac-dijon.fr/projects/envole-connecteur/repository/diff?utf8=%E2%9C%93&rev=b95e33015750d66b5ee713cfed59f164c3735885&rev\\_t](https://dev-eole.ac-dijon.fr/projects/envole-connecteur/repository/diff?utf8=%E2%9C%93&rev=b95e33015750d66b5ee713cfed59f164c3735885&rev_to=60f2785a7fecc264d52c1a25da8d1934a8f7cc27) [o=60f2785a7fecc264d52c1a25da8d1934a8f7cc27](https://dev-eole.ac-dijon.fr/projects/envole-connecteur/repository/diff?utf8=%E2%9C%93&rev=b95e33015750d66b5ee713cfed59f164c3735885&rev_to=60f2785a7fecc264d52c1a25da8d1934a8f7cc27)

#### Pierre

PS: et dans le config.xml les PATH doivent se terminer en / car ils ne sont pas précisés dans aag2gar.sh ex. -o:\${TMPPATH}Source\_RespAffs.xml

#### **#9 - 24/05/2019 12:19 - arnaud grossir**

Merci Pierre, Bonne journée !

#### **#10 - 23/07/2019 09:49 - Arnaud FORNEROT**

*- Version cible mis à Envole 5.15*

### **#11 - 23/07/2019 09:52 - Arnaud FORNEROT**

*- Statut changé de Résolu à Fermé*

### **Fichiers**

GAR-ENT-RespAff\_deduplicate.xsl 675 octets 17/05/2019 arnaud grossir arnaud grossir